# **stunnel**

#### Verschlüsselte Client-Server-Kommunikation mit Sunrise

### Kommunikation Client-Server

- unverschlüsselt
- SLNP\_ENCODE Sunrise-eigene Verschlüsselung
- VPN-Tunnel BVB
- SSH-Tunnels
- SSL-Tunnels
- •Entscheidung UBEI: SSL-Tunnels mit stunnel

#### Funktionsweise stunnel

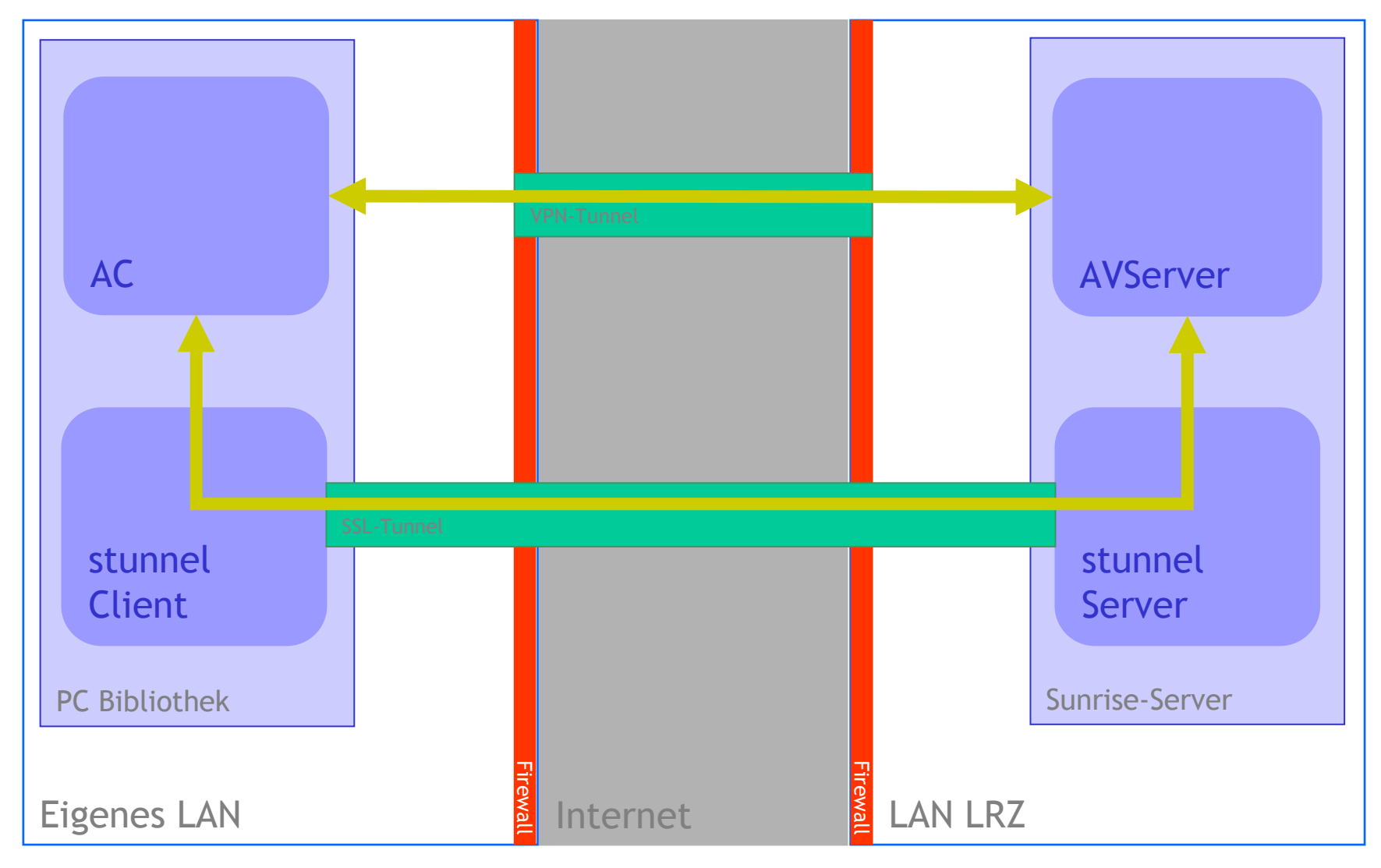

#### Vorteile stunnel

- Freie Software, kostenlos
- Läuft unter Windows, Solaris, Linux, …
- SSL-Verschlüsselung (wie https), keine Benutzer-Accounts auf dem Server nötig
- Sehr sichere Lösung, standardkonform, verbreitet
- • Nachnutzbar auch für weitere Anwendungen wie z.B. Fernleihprogramme im BVB
- Einfache Lösung, geringer Aufwand auf beiden Seiten
- In der Praxis bewährt
- •Unauffällig im Betrieb, völlig transparent
- Parallelbetrieb mit anderen Verschlüsselungsmethoden oder unverschlüsselt ist möglich  $\rightarrow$  sanfter Übergang

#### Nachteile stunnel

- Hostnames der Clients sind in Server-Logdateien nicht mehr sichtbar
- Hostname des Servers ist in Client-Hilfe nicht mehr sichtbar
- $\bullet$ (Noch) keine Lösung für Selbstverbucher, Kassenautomaten, etc.

K₩

#### Einsatz bei ASP-Bibliotheken

- • Support für stunnel-Einsatz durch BVB-VZ
	- Installation und Konfiguration stunnel auf Sunrise-Server
	- –Freischalten der notwendigen Firewall-Ports
	- – Vorbereitung eines Installationspaketes für die Client-Installation inkl. fertiger Konfiguration und Anleitung
- Client-Installation in der Bibliothek (an jedem PC)
	- Ausführen des stunnel-Installationsskripts (von BVB-VZ)
	- – Ändern der Client-Konfiguration (AC/KC/EC/IMX): In Konfigurationsdatei Hostnamen ändern: "localhost" statt Sunrise-Server
	- Ggf. eigene Firewall für stunnel-Port ausgehend öffnen lassen

## Konfiguration Sunrise-Clients

**Konfiguration AC**

C:\Programme\Sisis-Sunrise\Ausleih-Client\bin\ac.properties

**# Port-Nummer des AVServers**

**common.serverport=8127**

**# IP-Adresse des Servers**

**common.serverip=localhost**

#### **Konfiguration KC/EC/MFC**

C:\Programme\Sisis-Sunrise\Erwerbungs-Client\sisis.inifile

**Connection.Host=localhost**

**Connection.Port=9127**

#### Ansprechpartner

- - Universitätsbibliothek Eichstätt-Ingolstadt Alfons Wittmann – Tel. 08421/931486alfons.wittmann@ku.de
- - Bibliotheksverbund BayernVerbundzentrale